# <span id="page-0-0"></span>**Системные вызовы для управления процессами**

### или

### Как размножаются процессы

или

### Немного некромантии

Это произведение доступно по лицензии

Creative Commons "Attribution-ShareAlike" ("Атрибуция — На тех же условиях") 3.0 Непортированная. http://creativecommons.org/licenses/by-sa/3.0/deed.ru

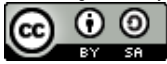

イロメ イタメ イモメイモメー

つくへ

#### Определение

Программа, загруженная в оперативную память и выполняющаяся (или способная выполняться).

#### Состав

- сегменты кода, данных стека;
- состояние задачи (TSS, files);
- информация о процессе (PID, PPDI, \*UID, \*GID, times);

K ロ ▶ K 御 ▶ K ヨ ▶ K ヨ ▶ ...

# Иллюстрация — 1 процесс

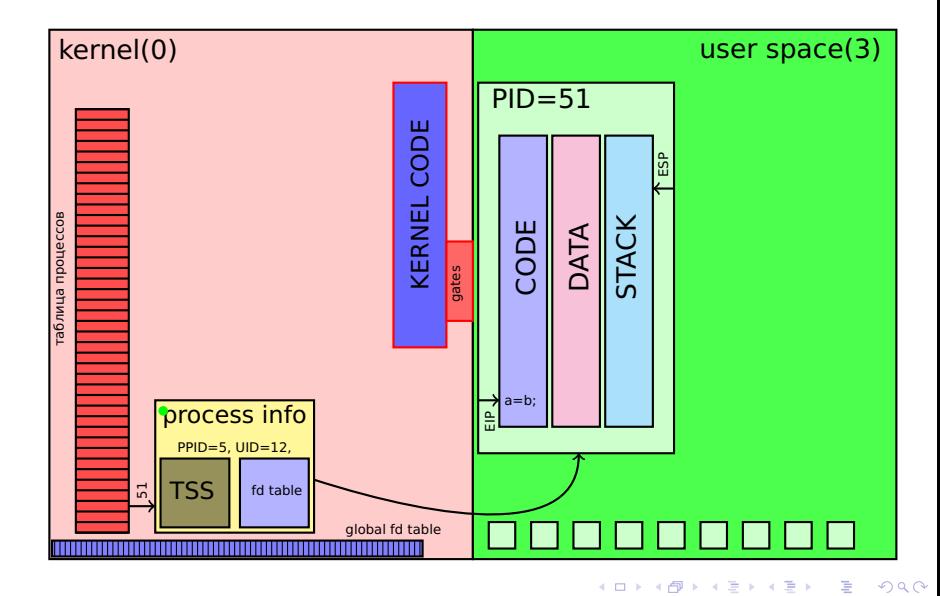

Для создания нового процесса используется системный вызов **fork**.

**#include** <unistd . h>

pid\_t fork (**void** ) ;

В случае успеха создаёт новый (дочерний) процесс. В случае ошибки возвращает $-1$ . Синоним типа **pid\_t** — это другое имя для целочисленного типа, подходящего для хранения идентификатора процесса (например, unsigned short).

イタン イチン イチン

つへへ

# Иллюстрация — начало системного вызова fork

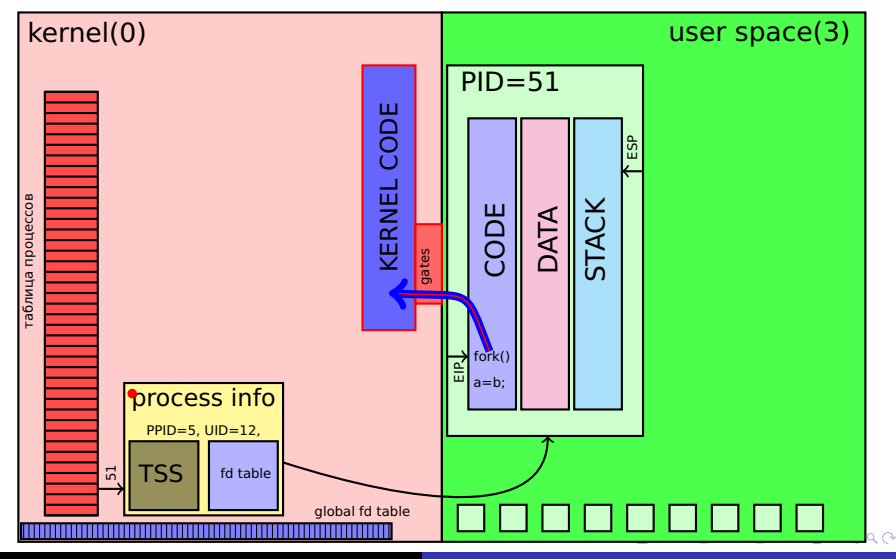

# Иллюстрация — Работа системного вызова fork

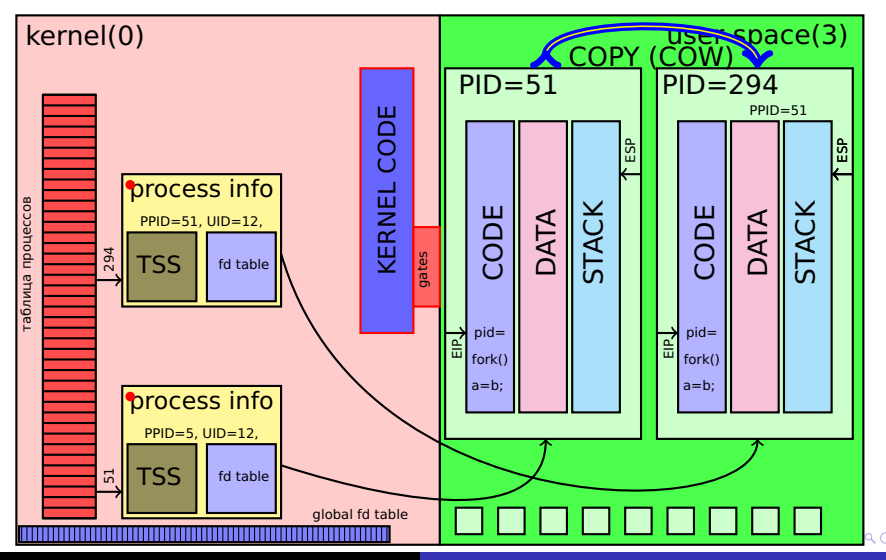

#### Образ процесса

Потомок получает **копию** образа (всех сегментов) процесса-родителя. Таким образом, потомок выполняет ту же программу, что и родитель, и в том же месте. Изменения в сегментах потомка не влияют на родителя, и наоборот.

Потомок получает новый, уникальный PID. Значение PPID (parent PID) устанавливается в значение PID родителя. У потомка сбрасываются значения счётчиков ресурсов, использованного времени, блокировки памяти, семафоры, список необработанных сигналов . . .

#### Унаследованные ресурсы и параметры

По наследству, помимо образа процесса, достаются открытые файлы и каталоги. Наследуются параметры \*UID, \*GID, текущий каталог и корень ФС, ограничения и возможности.

 $290$ 

# Иллюстрация — Возврат из системного вызова fork

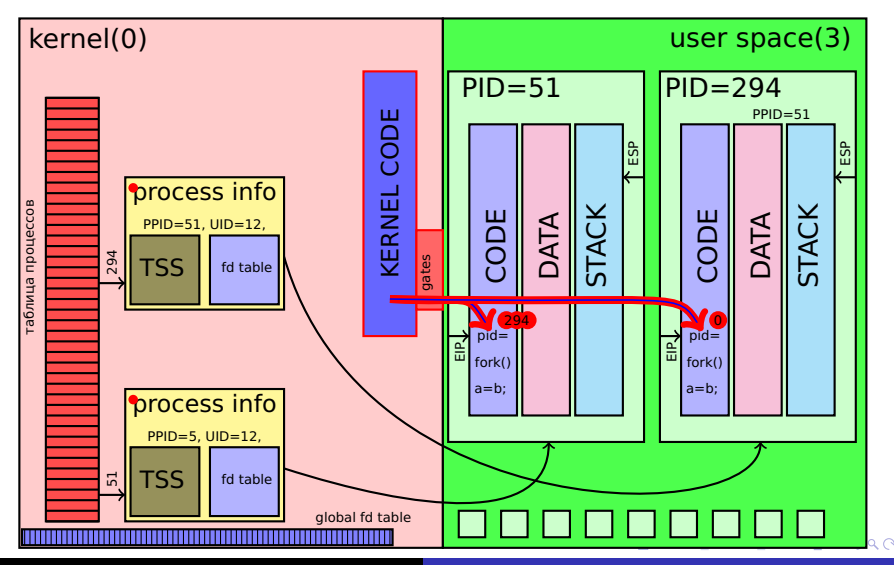

# Иллюстрация — продолжение работы процессов

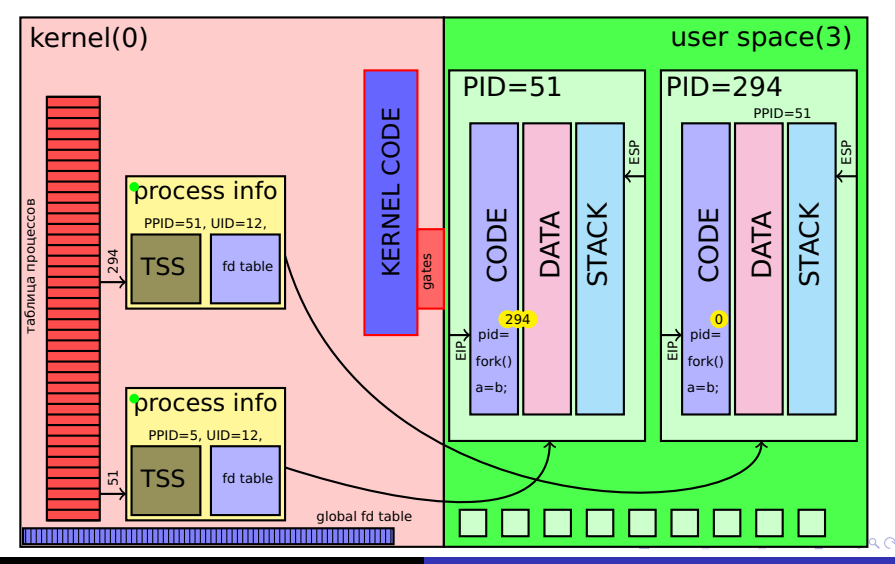

В случае ошибки возвращает −1. Код причины — в errno.

#### Два возвращаемых значения

В случае успеха происходит возврат из системного вызова fork сразу в **2** процесса: и в родитель, и в потомок. Причём состояние сегментов кода, данных и стека — одинаковое.

Определять, кто родитель, а кто потомок, следует по **возвращаемому значению** fork:

- потомок получает 0;
- **родитель получает PID потомка.**

K ロ ▶ K 御 ▶ K 君 ▶ K 君 ▶ ...

Процесс может завершиться двумя способами:

- **умереть сам, вызвав системный вызов exit**;
- может быть убит сигналом.

Для самостоятельного завершения процесс вызывает системный вызов **\_exit** :

**void** exit (**int** status);

Параметр **status** — статус завершения программы (8 бит: 0–255). 0 — признак успешного завершения, не 0 — признак ошибки.

K ロ ▶ K 御 ▶ K ヨ ▶ K ヨ ▶ ...

## Иллюстрация — системный вызов \_exit

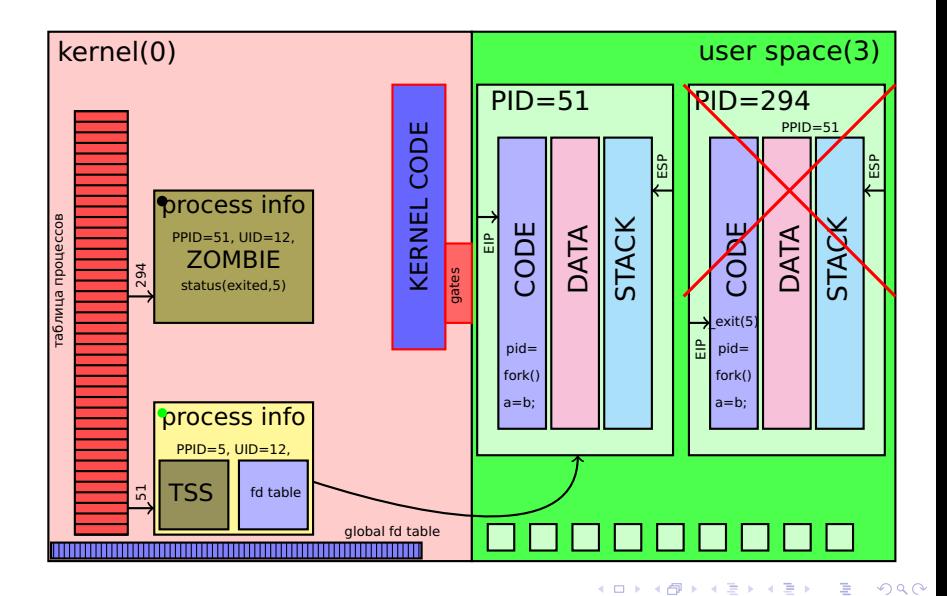

А.И. Гуда. Кафедра ИТС НМетАУ c 2006–2015 [Системные вызовы для управления процессами](#page-0-0)

При системном вызове \_exit

- файлы и каталоги процесса закрываются (буферы высокого уровня теряются);
- память, принадлежащая процессу, освобождается;
- потомки этого процесса получают назначенного родителя с PID=1
- родитель получает сигнал SIGCHLD;
- **PID умершего процесса и соответствующая** структура ядра остаются – для хранения статуса возврата и значений счётчиков. Такое состояние процесса называется зомби.

K ロ ▶ K 御 ▶ K ヨ ▶ K ヨ ▶ ...

При выходе по \_exit() у процесса нет возможности выполнить завершающие "предсмертные действия". Поэтому, для выхода чаще используется функция exit():

**#include** <s tdlib . h>

**void** exit(int status);

Эта функция сначала вызывает функции, зарегистрированные с помощью функций **atexit** и **on exit**, необходимые завершающие действия из стандартной библиотеки, и только потом вызывает системный вызов \_exit с тем же значением аргумента. Аналогичные действия происходят при возврате из функции main. Поэтому main **всегда должна возвращать int**, причём 0 означает — нет ошибки.

 $\mathcal{A}$  and  $\mathcal{A}$  . In a set  $\mathcal{A}$  . If  $\mathcal{A}$ 

 $\Omega$ 

Для того, что бы дождаться смерти потомка, узнать причину смерти, и уничтожить зомби, используется системый вызов **wait** или одна из его разновидностей:

```
#include <sys / types . h>
#include <sys / wait . h>
pid t wait (int *status);
pid<sup>t</sup> waitpid ( pid t pid, int ∗status, int options );
```
Вызов wait ожидает смерти любого из потомков (блокируя родителя), уничтожает зомби, и записывает статус возврата в целую переменную, адрес которой указан в аргументе status.

Первым аргументом waitpid можно указать, завершения какого из потомков мы ожидаем (>1=PID, 0 — потомок из моей группы,  $-1$  — любой из потомков,  $<-1$  — потомок из заданной группы). Третий аргумент может быть 0 (ждём), или WNOHANG — вернуть 0, если никто не умер.

K ロ ⊁ K 倒 ≯ K ミ ⊁ K ミ ⊁

 $\Omega$ 

Статус возврата представляет собой набор битовых полей. Для правильного и переносимого разбора статуса следует использовать следующие макросы:

- **WIFEXITED**(status) возвращает истину (!=0), если процесс завершился сам, вызвав \_exit().
- **WEXITSTATUS**(status) код возврата, переданный вызову \_exit (имеет смысл, только если WIFEXITED вернул истину).
- **WIFSIGNALED**(status) возвращает истину  $(!=0)$ , если процесс завершился из-за необработанного сигнала (убит.)
- **WTERMSIG**(status) номер сигнала, которым был убит процесс.

Дополнительную информацию о смерти процесса предоставляют системные вызовы wait3, wait4, waitid.

K ロ ▶ K 御 ▶ K 君 ▶ K 君 ▶ ...

#### <span id="page-16-0"></span>Потомок — копия родителя

Так как потомок наследует образ процесса-родителя, открытые файла, то он выполняет **ту же программу, что и родитель**.

Иногда это правильно. Например, WEB-сервер размножается до множества экземпляров, и каждый из них обслуживает свой набор клиентов. Но чаще всего потомка создают для того, что бы "направить его на другую работу" – выполнять **другую** программу.

#### Системный вызов для выполнения другой программы

Для того, что бы выполнить другую программу в рамках того же процесса, используется системный вызов **exec** , доступный программисту в виде функции **execve**.

K ロ ▶ K 御 ▶ K ヨ ▶ K ヨ ▶ .

#### <span id="page-17-0"></span>Системный вызов exec Прототип

Системный вызов **exec** описывается следующим образом:

#### $\#$ **include**  $\lt$   $\lt$   $\text{unistd}$   $\text{h}$

**int** execve (**const char** ∗filename , **char** ∗**const** argv [ ] , **char** ∗**const** envp [ ] ) ;

filename — файл программы, которую надо выполнить.

argv — массив аргументов, передаваемых программе. Именно этот массив программа получает в качестве своего argv. По соглашению, нулевой элемент (argv[0]) имя программы. За последним аргументом надо передать нулевой указатель (NULL) – по нему вычисляется argc.

envp — список переменных окружения, например "TERM=vt100", "PATH=/usr/[bin](#page-16-0)[:/](#page-18-0)[b](#page-16-0)[in:](#page-17-0)[/](#page-18-0)[sb](#page-0-0)[in](#page-30-0)[",](#page-0-0) [NU](#page-30-0)[L](#page-0-0)[L](#page-30-0)

# <span id="page-18-0"></span>Системный вызов exec

Состояние до вызова

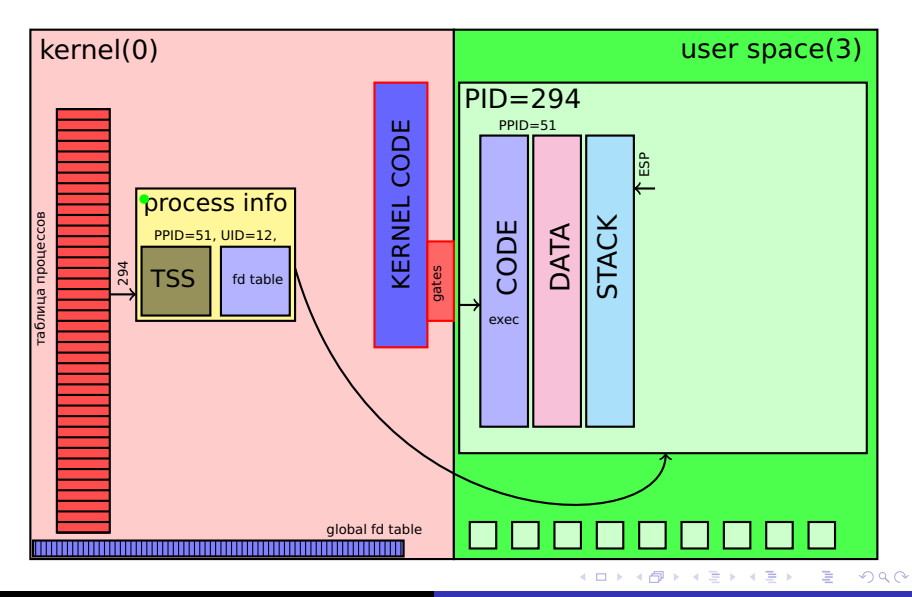

#### Системный вызов exec Работа вызова 1

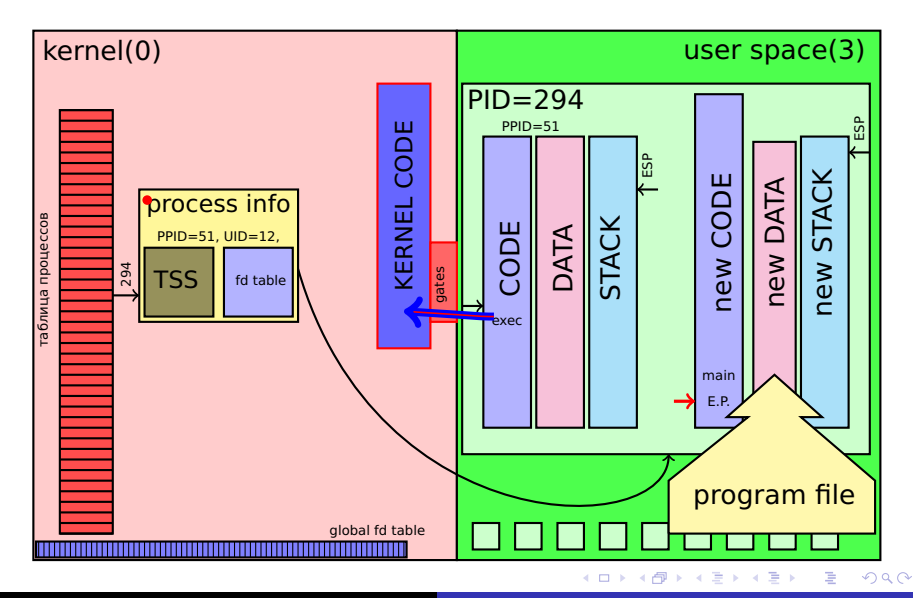

#### Системный вызов exec Работа вызова 2

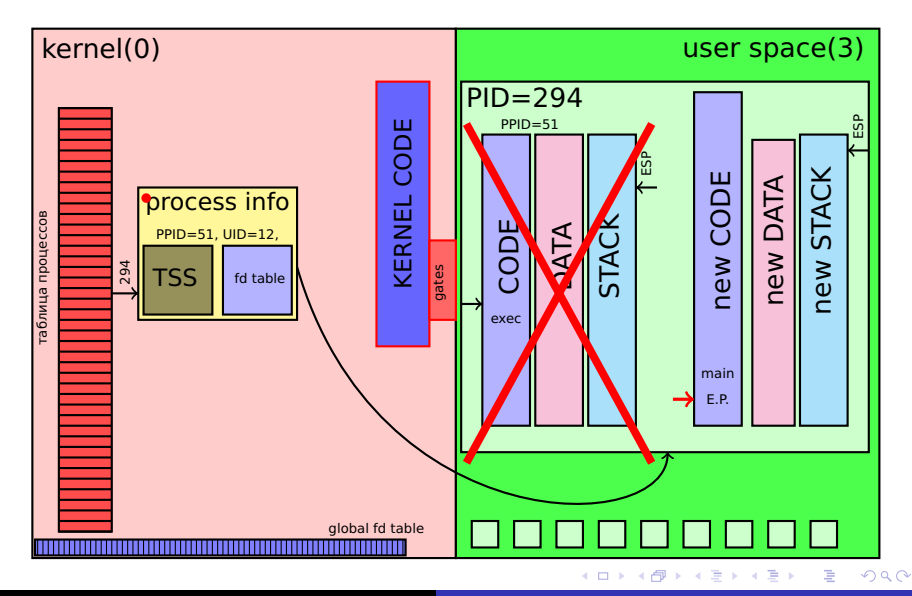

# Системный вызов exec

#### Завершение вызова

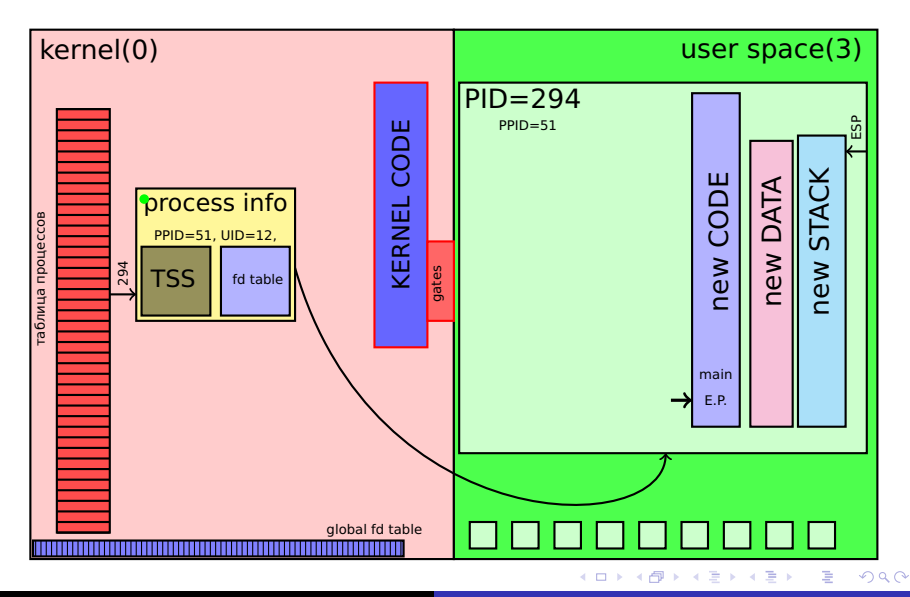

<span id="page-22-0"></span>Если происходит ошибка (нет файла, не исполняемый файл, неправильный интерпретатор), то **exec** возвращает −1, а в errno помещается код ошибки.

#### Возвращаемое значение в случае успеха

В случае успеха старый код, куда можно было бы выполнить возврат, **НЕ СУЩЕСТВУЕТ** — вместо него выполняется код другой программы. Поэтому в случае успеха exec **НИЧЕГО НЕ ВОЗВРАЩАЕТ** — некуда.

イロメ イ押 トイチ トイモトー

### Состояние процесса после вызова exec

- Образ процесса новый, определяется заданной программой.
- Выполнение начинается за заданной в программе точки входа.
- Файлы остаются открытые, за исключением тех, на которых стоит флаг 'close-on-exec' (O\_CLOEXEC).
- Владелец и группы сохраняются, если не установлены на файле флаги SUID или SGID. Если установлены, и нет других ограничений – эффективный владелец (EUID) или эффективная группа (EGID) устанавливаются в соответственно владельца или группу файла.
- Обработчики сигналов устанавливаются в значения по умолчанию.
- Отображения файлов в память снимаются.
- Общие сегменты памяти отсоединяются.
- Таймеры, семафоры, очереди, блокировки памяти, открытые каталоги — не сохраня[ютс](#page-22-0)[я.](#page-24-0)

<span id="page-24-0"></span>Исполняемые файлы — это те, которые разрешено выполнять данному пользователю. Программы могут быть:

- бинарным исполняемым файлом (статической или динамической компоновки).
- бинарным файл другой О.С. (wine, dosemu)
- программой на интерпретируемом языке. В этом случае первой строкой файла специальным комментарием указывается путь к интерпретатору, например:
	- #!/usr/bin/perl
	- #!/bin/bash
	- #!/usr/bin/python
- программой для стандартного командного интерпретатора (обычно /bin/sh).

K ロ ▶ K 御 ▶ K ヨ ▶ K ヨ ▶ ..

Вызов в форме **execve** даёт максимальные возможности, но в большинстве простых случаев неудобен. Поэтому есть еще набор интерфейсных функций и этому системному вызову:

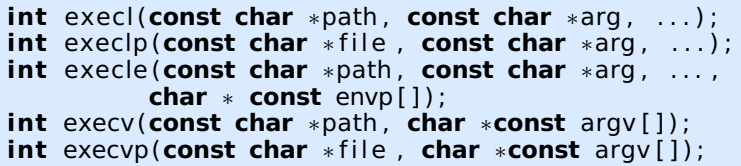

Все они начинаются с "exec", все выполняют одну и ту же основную задачу, но способы поиска программ и передачи аргументов — разные. Отличия в интерфейсе этих функций зашифрованы в

символах суффикса имени — "l", "v", "p", "e".

 $2Q$ 

オター・エー・エート

Если с суффиксе программы есть "v", то аргументы программе надо передавать в виде массива указателей на строки С. А если "l" — в виде списка аргументов. Пример:

```
execl( "/bin/ls", "/bin/ls", "-l", "/", NULL );
```

```
char *arg[] = { "/bin/ls", "/bin/ls", "-l", "/", 0 };
```
execv( $arg[0]$ ,  $arg$ );

Варианты с "l" следует использовать, когда количество аргументов известно заранее, и нет готового массива строк. В противном случае следует выбирать функции с символом "v".

K ロ ▶ K 御 ▶ K ヨ ▶ K ヨ ▶ ...

Если с суффиксе программы есть "p", и в первом аргументе не указан путь, то программа ищется в каталогах, указанных в переменной окружения **PATH** . Иначе — путь должен быть указан. Пример:

```
execl( "/bin/ls", "/bin/ls", "-l", "/", NULL );
execl( " / laba5", " / laba5", " file1",
        "123" , "0x12" , NULL ) ;
execlp( "ls", "ls", "-1", "/", NULL );
execvp( "vim", my args );
execv( \sqrt{u} / usr/bin/vim<sup>"</sup>, my args );
```
Символ "e" обозначает, что можно задать переменные окружения. Функции без этого символа передают текущий набор переменных.

K ロ ▶ K 御 ▶ K 君 ▶ K 君 ▶ ...

### Вспомогательные системные вызовы и функции getpid, getppid

Довольно часто необходимо узнать свой PID и PPID (PID родителя)

```
#include <sys / types . h>
#include <unistd h>
```

```
pid t getpid (void);
```

```
pid_t getppid (void ) ;
```
Вызов getpid возвращает PID процесса, а getppid — PID его родителя.

K ロ ▶ K 御 ▶ K 君 ▶ K 君 ▶ ...

### Вспомогательные системные вызовы и функции Работа с файловыми дескрипторами

Перед запуском программы в рамках того же процесса можно делать манипуляции с файловыми дескрипторами:

 $\#$ **include**  $\lt$ unistd  $h$ > **int** dup(**int** oldfd ) ; **int** dup2(**int** oldfd , **int** newfd ) ; **#define** \_GNU\_SOURCE  $\#$ **include**  $\leq$ unistd  $h$ > **int** dup3(**int** oldfd , **int** newfd , **int** flags ) ;

Все эти вызовы делают создают и возвращают новый файловый дескриптор — копию старого **oldfd**. При этом **dup** использует первый свободный номер, **dup2** — указанный (newfd), при необходимости закрывая newfd, **dup3** дополнительно позволяет установить флаги.

K ロ ▶ K 御 ▶ K 君 ▶ K 君 ▶ ...

- <span id="page-30-0"></span>Процесс-родитель может создать потомка с помощью **fork**.
- Потомок копия родителя, но отдельный процесс.
- $\bullet$  fork возвращает родителю PID потомка, потомку  $-$  0.
- Процесс может завершиться сам (exit, exit, return из main), передав код завершения. При этом процесс становится "зомби".
- Родитель может узнать причину завершения потомка (wait\*), одновременно "упокоив зомби".
- Процесс может выполнить другую программу (exec\*), при этом новый процесс не порождается.

cow,mid

K ロ ▶ K 御 ▶ K 君 ▶ K 君 ▶ ...